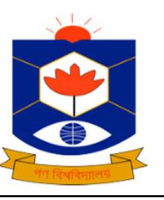

**‡m›Uvi di gvwëwWwmwcøbvix wimvP© Center for Multidisciplinary Research** bjvg, wgR©vbMi, mvfvi, XvKv-1344| Nolam, Mirzanagar, Savar, Dhaka-1344.  $\overline{\epsilon}$ - $\overline{\epsilon}$  and  $\overline{\epsilon}$  gonoresearch $\omega$ gmail.com Email: gonoresearch $\omega$ gmail.com

তারিখ: ০৯ জানুয়ারী ২০২৩ ইং।

বরাবর,

বিভাগীয় প্ৰধান,

ফার্মেসী / মেডিকেল ফিজিক্স ও বায়োমেডিকেল ইঞ্জিনিয়ারিং / অনুজীব বিজ্ঞান / কম্পিউটার সায়েন্স এন্ড ইঞ্জিনিয়ারিং/ ফলিত গণিত / রসায়ন ও পদার্থ বিজ্ঞান / ইলেকটিক্যাল এন্ড ইলেক্টনিক ইঞ্জিনিয়ারিং / বায়োকেমিস্টি এন্ড মলিক্লার বায়োলজি / সমাজবিজ্ঞান ও সমাজকর্ম / তেটেরিনারী এন্ড এনিমেল সায়েঙ্গেস অনুষদের সকল বিভাগ ও অর্থনীতি বিভাগ, গণ বিশ্ববিদ্যালয়, সাভার, ঢাকা- $3088$ 

প্ৰিয় সুধী.

আপনাদের সকলের সদয় অবগতির জন্য জানানো যাচ্ছে যে, **আগামী ১৬ জানুয়ারী ২০২৩ ইং রোজ সোমবার সকাল ১০.০০ ঘটিকায়** আইকিউএসি (IOAC) এর সভা কক্ষে গণ বিশ্ববিদ্যালয়ের সেন্টার ফর মাল্টিডিসিপ্লিনারী রিসার্চের উদ্যোগে "  ${\bf How\ to\ Write}$ Research Proposal Based on Quantitative Research Methodology" বিষয়ক একটি ওয়ার্কশপের আয়োজন করা হয়েছে। উক্ত ওয়ার্কশপের প্রশিক্ষক হিসাবে থাকবেন ডা. সমর কুমার হোড়, গবেষণা সহযোগী, সেন্টার ফর মাল্টিডিসিপ্লিনারী ৱিসাৰ্চ গণ বিশ্ববিদ্যালয় এবং ড. মো. ফুয়াদ হোসেন, বিভাগীয় প্ৰধান, বায়োকেমিস্ট্ৰি এন্ড মলিকুলার বায়োলজি বিভাগ, গণ বিশ্ববিদ্যালয়।

অতএব, উক্ত কর্মশালায় আপনাদের সকলকে যথাসময়ে উপস্থিত হওয়ার জন্য স্বনির্বন্ধ অনুরোধ জানানো হলো।

ধন্যবাদান্তে ,

ডা: মো: তারিকুল ইসলাম পরিচালক, সেন্টার ফর মাল্টিডিসিপ্লিনারী রিসার্চ গণ বিশ্ববিদ্যালয়।

উপস্থিত থাকার অনুরোধসহ অনুলিপি:

- ১. উপাচাৰ্য (ভারপ্রাপ্ত), গণ বিশ্ববিদ্যালয়।
- ২. কোষাধ্যক্ষ, গণ বিশ্ববিদ্যালয়।
- ৩. সকল অনুষদের ডীন, গণ বিশ্ববিদ্যালয়।
- $8.$  রেজিস্ট্রার, গণ বিশ্ববিদ্যালয়।
- ৫. অতিরিক্ত পরিচালক, আইকিউএসি, গণ বিশ্ববিদ্যালয়।
- ৬. অফিস কপি।

বি.দ্ৰ: উক্ত কৰ্মশালায় প্ৰতি বিভাগ থেকে সৰ্বোচ্চ ০২ জন (সহকারী অধ্যাপক এবং তার নিচের পদ মৰ্যাদা সম্পন্ন) শিক্ষকগণ অংশগ্রহন করবেন এবং অংশগ্রহনকারী শিক্ষক মহোদয়দের নামের তালিকা আগামী ০৩ কর্ম দিবসের মধ্যে সেন্টার ফর মাল্টিডিসিপ্লিনারী রিসার্চের কার্যালয়ে **পাঠানোর জন্য সংশ্লিষ্ট বিভাগীয় প্রধানগণকে বিশেষভাবে অনুরোধ করা হলো।**